## , tushu007.com  $<<$ CAXA $\qquad$  2005

- $<<$ CAXA  $2005$   $>>$
- 13 ISBN 9787030171566
- 10 ISBN 703017156X

出版时间:1970-1

页数:318

PDF

更多资源请访问:http://www.tushu007.com

## , tushu007.com

 $<<$ CAXA $\qquad$  2005

 $\begin{array}{ccc} \text{CAXA} & \text{2005} \\ \text{21} & \text{CAXA} & \text{2005} \end{array}$  $\cdot$  CAXA  $2005$  $12$  1-5 CAXA  $6-11$  $CAXA$  $1$  《21世纪规划精品教材·CAXA电子图板2005机械制图实例教程》既可以作为CAXA软件初学者的  $21$  caxa  $2005$ 

CAXA

## 第一图书网, tushu007.com

 $<<$ CAXA $2005$ 

1 caxa 2005 1.1 caxa 1.1.1 caxa 1.1.2 caxa 1.2 1.2 识caxa1.2.1 caxa2005运行界面及操作1.2.2 简单的绘图例子1.3 小结第2章 caxa电子图板的基本操作2.1 基  $2.1.1$   $2.1.2$   $2.1.3$   $2.2$   $2.2.1$   $2.2.2$   $2.3$  $2.31$   $2.32$   $2.4$   $2.5$   $3$   $3.1$   $3.1$  $31.2$   $31.3$   $31.4$   $31.5$   $31.6$   $32$   $321$  $3.22$   $3.23$   $3.24$   $3.25$   $3.26$   $3.27$  $3.28$   $3.29$   $3.3$   $4$   $4.1$   $4.1$  $41.2$   $41.3$   $41.4$   $41.5$   $41.6$   $41.7$  $41.8$   $42$   $421$   $422$   $423$   $424$ 4.2.5 dwg/dxf 4.2.6 4.2.7 4.3 4.3.1 4.3.2 4.3.3 4.4 5 5.1 5.1.1 5.1.2 5.1.3  $51.4$   $51.5$   $51.6$   $52$   $53$   $531$  $5.32$   $5.33$   $5.4$   $5.41$   $5.42$   $5.5$ 6 61 6.1.1 6.1.2 6.1.3 6.1.4 6.2  $6.21$  6.2.2 6.2.3 6.2.4  $6.25$   $6.26$   $6.3$   $6.31$   $6.32$  $633$  6.34  $635$  6.36 6.36 6.4 6.5 7 7.1 7.1.1 7.1.2 7.1.3 7.1.4 7.2 7.2.1 7.2.2 7.2.3 7.2.4 7.3 齿轮泵端盖7.3.1 绘图环境设置7.3.2 绘制主视图7.3.3 绘制齿轮泵端盖剖视图7.3.4 标注齿轮泵7.4 小结7.5 8 81 82 821 822 823 8.2.4 8.3 8.3.1 8.3.2 8.3.2 8.3.3 8.4 8.5 9 9.1 9.1.1 9.1.2  $9.1.3$   $9.2$   $9.2.1$   $9.2.2$   $9.2.3$   $9.3$   $9.4$  10 10.1 10.1.1  $101.1$   $101.2$   $101.3$   $101.4$  $10.2$   $10.2.1$   $10.2.2$   $10.2.3$   $10.3$   $10.3.1$ 10.3.2 10.3.3 10.3.4 10.4 10.5 11 11.1  $11.1.1$   $11.1.2$   $11.1.3$   $11.1.4$  $11.2$  11.2.1  $11.22$  11.3  $11.3$  11.31 11.32 11.33 11.34 11.35  $11.4$   $11.5$   $12.1$   $12.2$   $12.2.1$   $12.2.2$  $12.23$   $12.2.4$   $12.2.5$   $12.2.6$   $12.2.7$   $12.3$  $12.31$   $12.3.2$   $12.3.3$   $12.3.4$   $12.3.5$  $1236$  12.37  $1238$  12.4  $1241$  $1242$   $1243$   $1244$   $1245$   $1246$   $125$  $12.51$   $12.52$   $12.53$   $12.54$   $12.55$  $12.56$   $12.57$   $12.58$   $12.59$   $12.6$   $12.61$ 12.6.2 12.6.3 12.6.4 12.6.5 12.6.6  $1267$  12.68  $1269$  $12.7$   $12.8$  ……

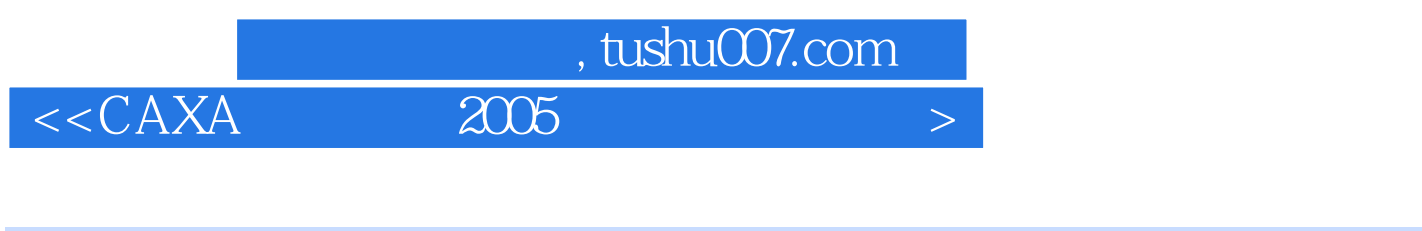

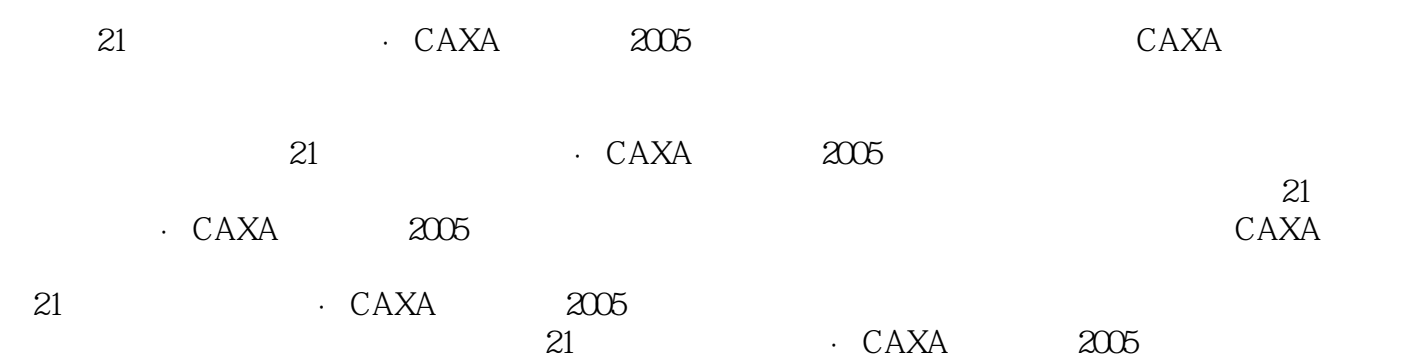

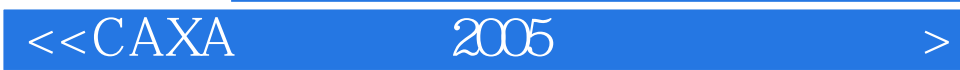

本站所提供下载的PDF图书仅提供预览和简介,请支持正版图书。

更多资源请访问:http://www.tushu007.com